# **Тексты в компьютерной памяти**

#### **В чем преимущества компьютера при работе с текстом?**

1 - создавать тексты не тратя на это бумаги.

2 - компактное размещение текста на магнитном носителе (текст книги в 500 страниц размещается на дискету).

3 - если текст становится ненужным то дискету можно очистить и записать заново.

4 - можно копировать файлы с текстом в любых количествах.

5 - можно быстро переслать текст по электронной почте.

6 - экономя бумагу мы сохраним леса на нашей планете.

### В чем заключается главное **неудобство** хранения текстов в дисковых файлах?

Прочитать их можно только с помощью компьютера.

## **Что такое гипертекст?**

Это способ организации текстовой информации, внутри которой установлены смысловые связи между ее различными фрагментами.

#### **Как закодирован текст в памяти компьютера?**

1. в компьютерном алфавите **256 символов**.

2. один символ такого алфавита несет 8 бит информации:

 $2^8 = 256$ , 8 бит = 1 байт, следовательно :

двоичный код **каждого символа** в компьютерном тексте занимает **1 байт памяти**.

3. все символы компьютерного алфавита пронумерованы

от 0 до 255: каждому номеру соответствует восьмиразрядный двоичный код от 00000000 до 11111111.

## **Таблица кодировки.**

Имеет стандартную часть, стоящую на всех компьютерах …

… и альтернативную часть (национальную)

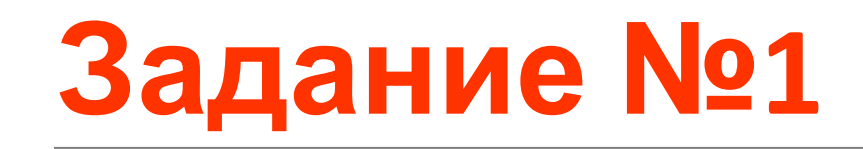

Сколько бит памяти компьютера займет слово «микропроцессор»?

**Решение:** Слово состоит из 14 букв. Каждая буква является символом компьютерного алфавита и поэтому занимает 1 байт памяти. Слово займет 14 байт = 112 бит памяти, т.к. 1 байт = 8 бит.

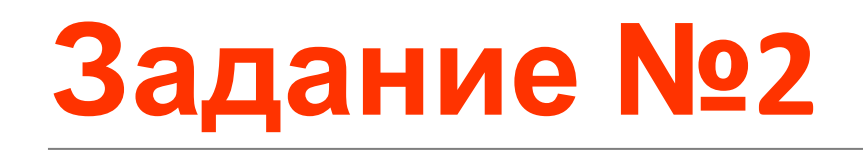

Текст занимает 0,25 Кбайт памяти компьютера. Сколько символов содержит этот текст?

**Решение:** 0,25 Кбайт \* 1024 = 256 байт. Т.к. 1 символ = 1 байт, алфавит содержит 256 символов

# **Задание №3**

Текст занимает полных 5 страниц. На каждой странице размещается 30 строк по 70 символов в строке. Какой объём оперативной памяти (в байтах) займёт этот текст?

**Решение:** 30\*70\*5 = 10500 символов.

Т.к. 1 символ = 1 байт, то весь текст занимает 10500 байт памяти.

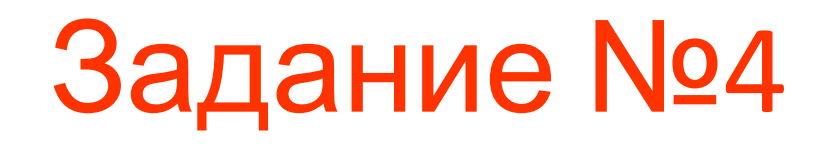

Расшифруйте с помощью ASCII слово

99 111 109 112 117 116 101 114

Какая последовательность десятичных кодов будет соответствовать этому же слову, записанному заглавными буквами?

**67 79 77 80 85 84 69 82**

**Найдите закономерность**

1. Все буквы стоят по алфавиту, поэтому достаточно знать код одной буквы, чтобы расшифровать слово.

2. Разница между десятичным кодом строчной латинского алфавита и десятичным кодом соответствующей заглавной буквы равна 32:

 $99 - 32 = 67$ 

### **Домашнее задание**

#### Используя альтернативную часть кода зашифруйте любую загадку.